Click on Search and Replace Link

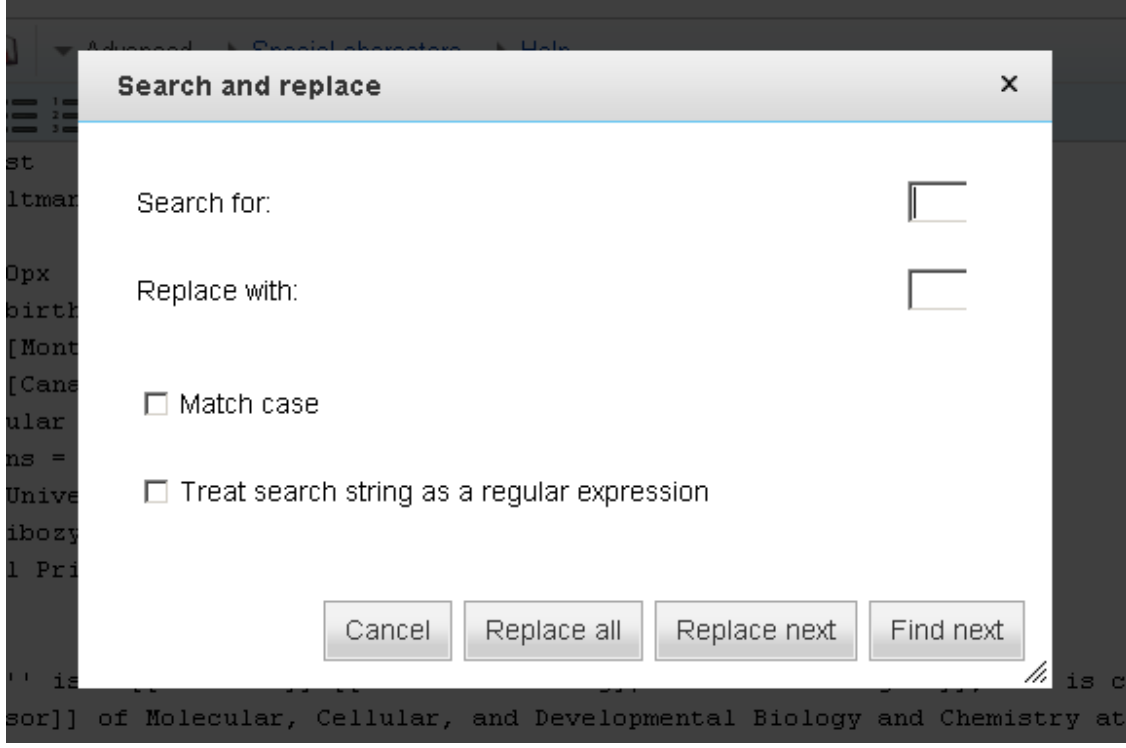